# **Ako vytlačiť potvrdenie o návšteve školy pre svoje dieťa?**

Túto funkciu nájdete po prihlásení sa na EduPage stránku. Kliknite na tlačidlo Štart.

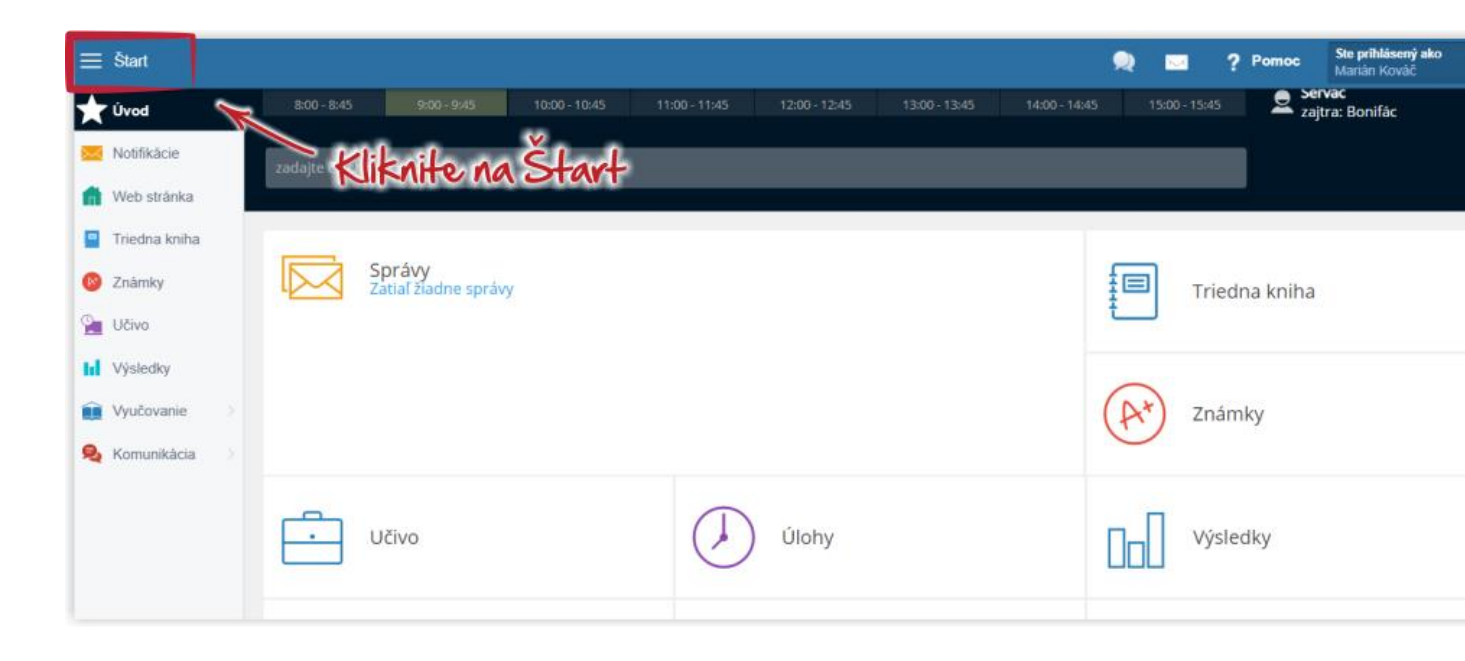

# Zvoľte Dochádzka.

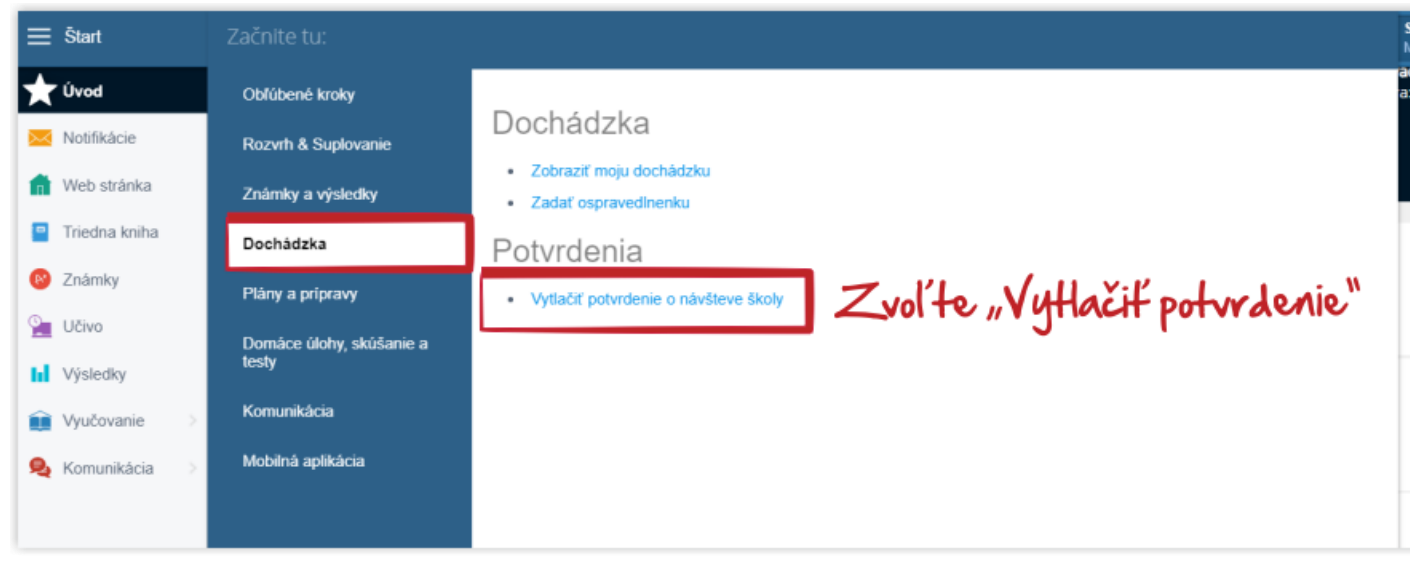

Potvrdenie vyzerá takto:

## Potvrdenie o návšteve školy

#### Škola

skola<br>Základná škola M.R.Štefánika<br>Školská 15, 974 00 Banská Bystrica

potvrdzuje, že

### žiak / študent meno: Marián Kováč dátum narodenia: 01.01.2005

je v školskom roku 2018/2019 žiakom / študentom školy.

Potvrdenie bolo vytvorené: 13.05.2019 10:19.

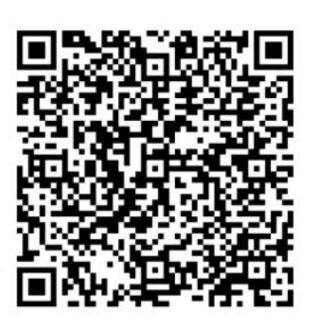

Toto potvrdenie bolo vytlačené zo školského informačného systému. Pravdivosť údajov môžete overiť zosnímaním QR kódu. Údaje z potvrdenia sa následne zobrazia na stránke www.potvrdenie.sk.